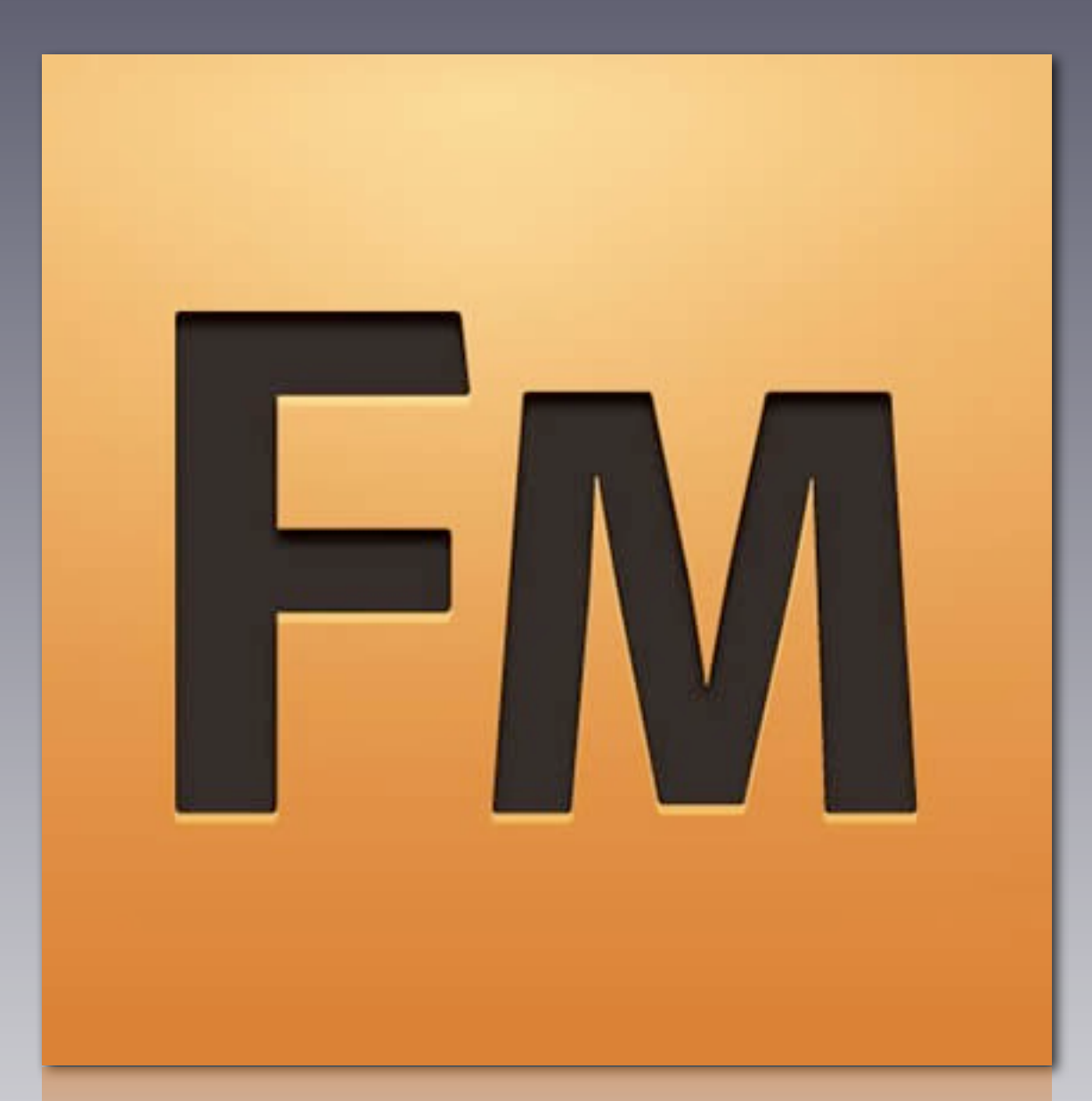

#### **FrameMaker 9 – Erfahrungen und Empfehlungen**

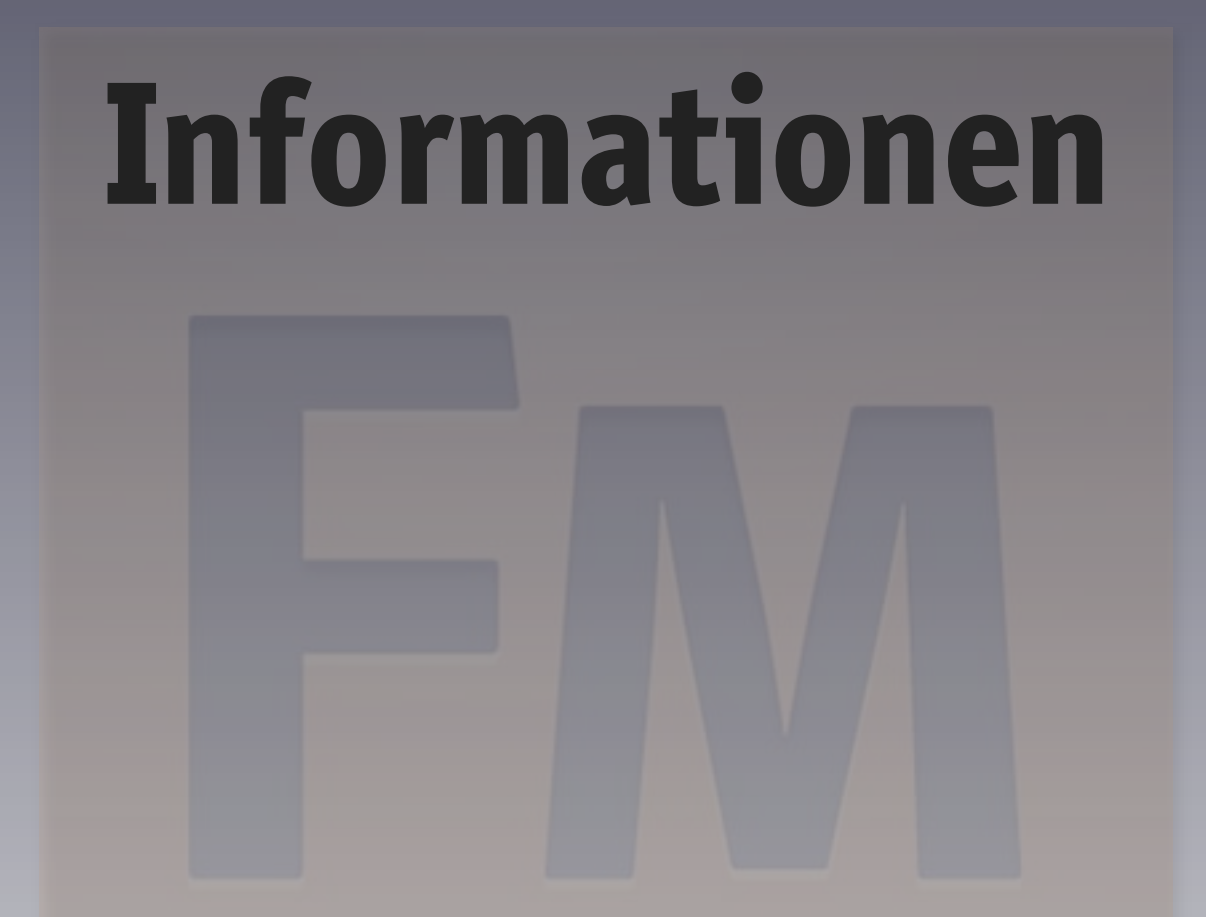

#### **http://groups.google.com/group/frameusers-de**

#### **Software**

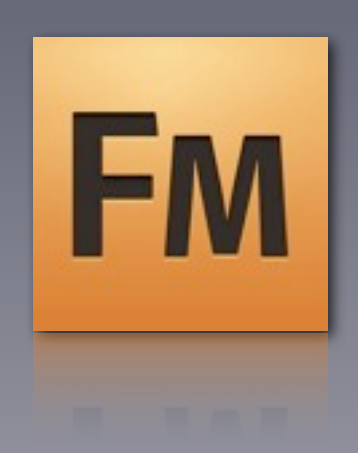

#### **Fehlerfrei? Wolpertinger?**

## **API-Programmierung**

**Guter Mitspieler in Prozessen**

## **Historie**

- 09/2005: FrameMaker 7.2
- 04/2006: FrameMaker 7.2p158 (ť, Ź)
- 08/2007: FrameMaker 8

#### ↓

- 06/2008: FrameMaker 8.0.4
- **•** 01/2009: FrameMaker 9
- 09/2009: FrameMaker 9.0.3

↓

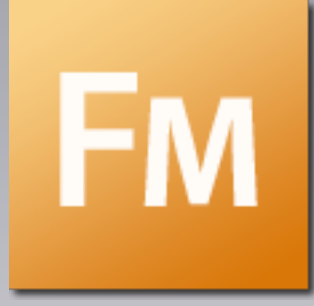

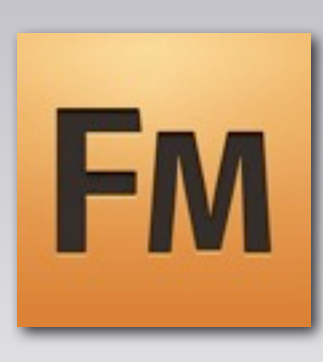

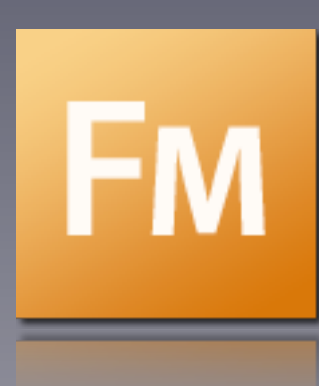

## **Was ist neu?**

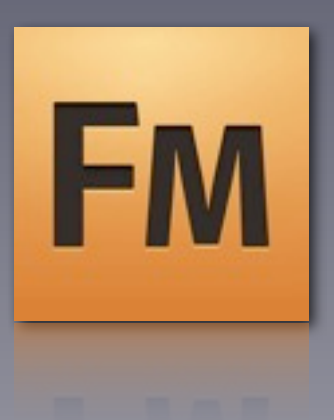

- Nett: Wörterbücher und Silbentrennung für zusätzliche (europäische) Sprachen
- Komplex: 3D-PDF, SWF einbetten
- Interessant: Textänderungen verfolgen
- Überschätzt: Optimierte Textbedingungen
- Zu erwarten: Import für Word/Excel 2007
- Unterschätzt: Unicode-Unterstützung

## **Was ist neu?**

- Interessant: PDF-Kommentare importieren
- Überfällig: CMYK-Unterstützung, aber…
- Neu: Hierarchische Bücher (und mehr)
- Zu erwarten: Unterstützung für DITA 1.1
- Neu: XML-Dateien als Buchkomponente
- Zaghaft: Erweiterungen der EDD
- Mutig und umstritten: User Interface

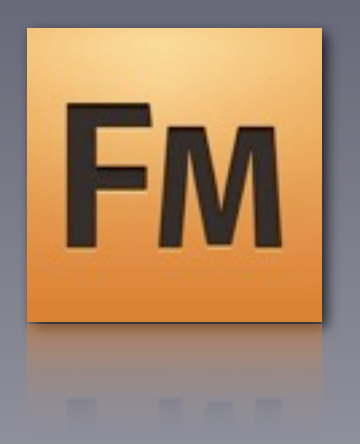

#### **User Interface**

- Individuelle Arbeitsbereiche
- Fenster, Registerkarten, Pods
- Mehr Informationen im Zugriff
- Mehr Übersicht?
- Manches wie bisher
- Umgewöhnung erforderlich!

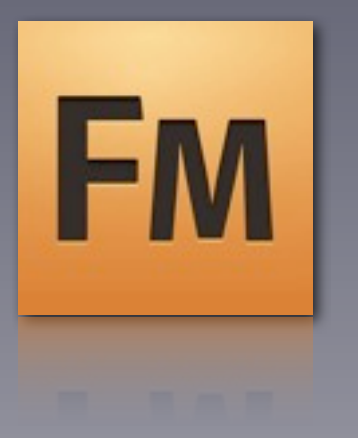

Demo

#### **Fragen**

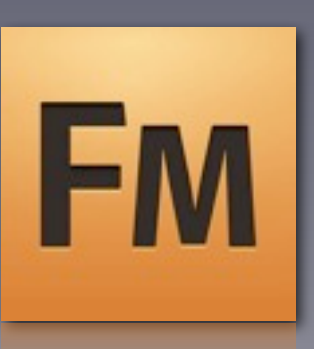

- Schriftnamen nach FrameMaker → PDF Konvertierung?
- Font-Bezeichnungen FrameMaker vs. Indesign?
- Welche Fonts verarbeitet FrameMaker 9 falsch?
- Farben RGB/CMYK → PDF-Konvertierung im 8
- »Pods-Speicherortkriterien«?
- Wann überlagern sich Bedingungen sinnvoll?
- XML-Memory-Leak?
- Plug-ins, die ich unbedingt brauche, live vorgeführt

## **Umsteigen?**

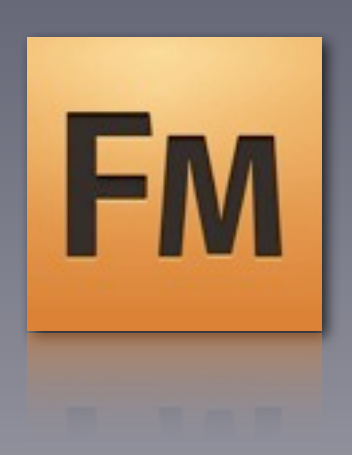

- »Never change a running system!«
- Neue Funktionen mit konkreten Vorteilen?
- Sind/werden Sie dazu gezwungen (IT, Windows 7!)
- Wichtig: Unicode-Hausaufgaben machen! (Fonts)

# ID

# **Oder InDesign CS4?**

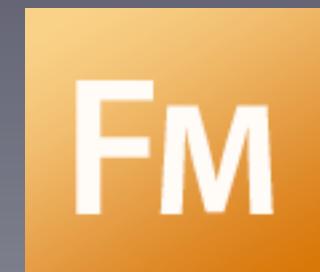

- Bedingter Text (ähnlich FM 7)
- Querverweise
- InDesign Markup Language

#### **Neu in InDesign CS4 FrameMaker 7, 8 & 9**

- Marginalspalte & Zwischenüberschrift
- Spaltenübergr. Absatzformate
- Tabellen sortieren
- Änd. verfolgen (ab 8)
- Rahmen oberhalb/ unterhalb
- Autom. Vorgabe– seitenzuweisung

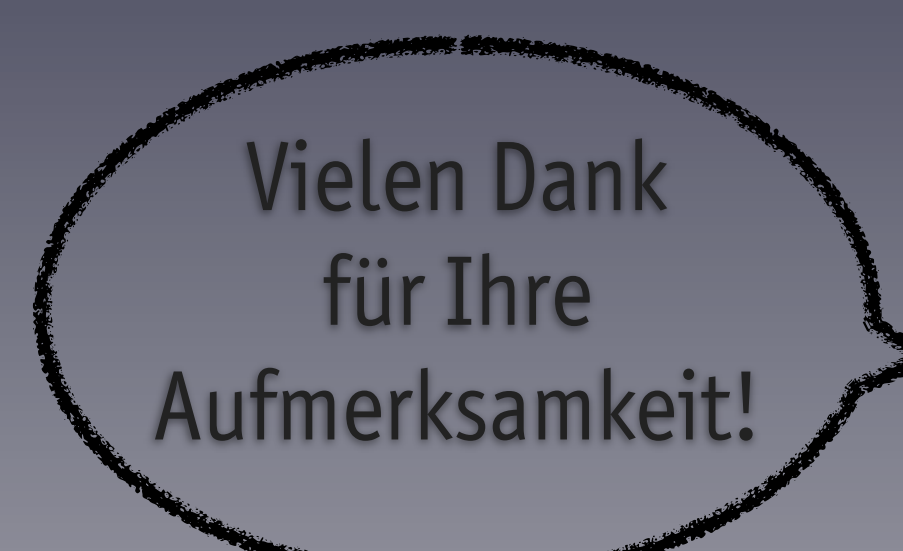

- Plug-ins etc:
	- <http://www.fminit.eu/>
- Kontakt:
	- [http://cap-studio.de/](http://cap-studio.de) mit Blog
	- [mmh@cap-studio.de](mailto:mmh@cap-studio.de?subject=CJK-Typographie%20(tekom%202009))

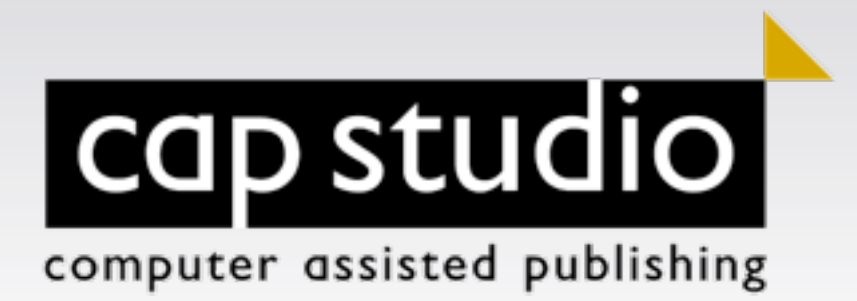